Regulamin dokonywania oceny projektów dla naborów ogłaszanych przez Departament Europejskiego Funduszu Społecznego w ramach programu Fundusze Europejskie dla Śląskiego 2021-2027

Wersja 1.2

Regulamin sporządzono na podstawie następujących dokumentów:

- Wytyczne dotyczące wyboru projektów na lata 2021-2027
- Ustawa z dnia 28 kwietnia 2022 r. o zasadach realizacji zadań finansowanych ze środków europejskich w perspektywie finansowej 2021-2027
- Umowa partnerstwa dla realizacji polityki spójności 2021-2027 w Polsce

# Spis treści

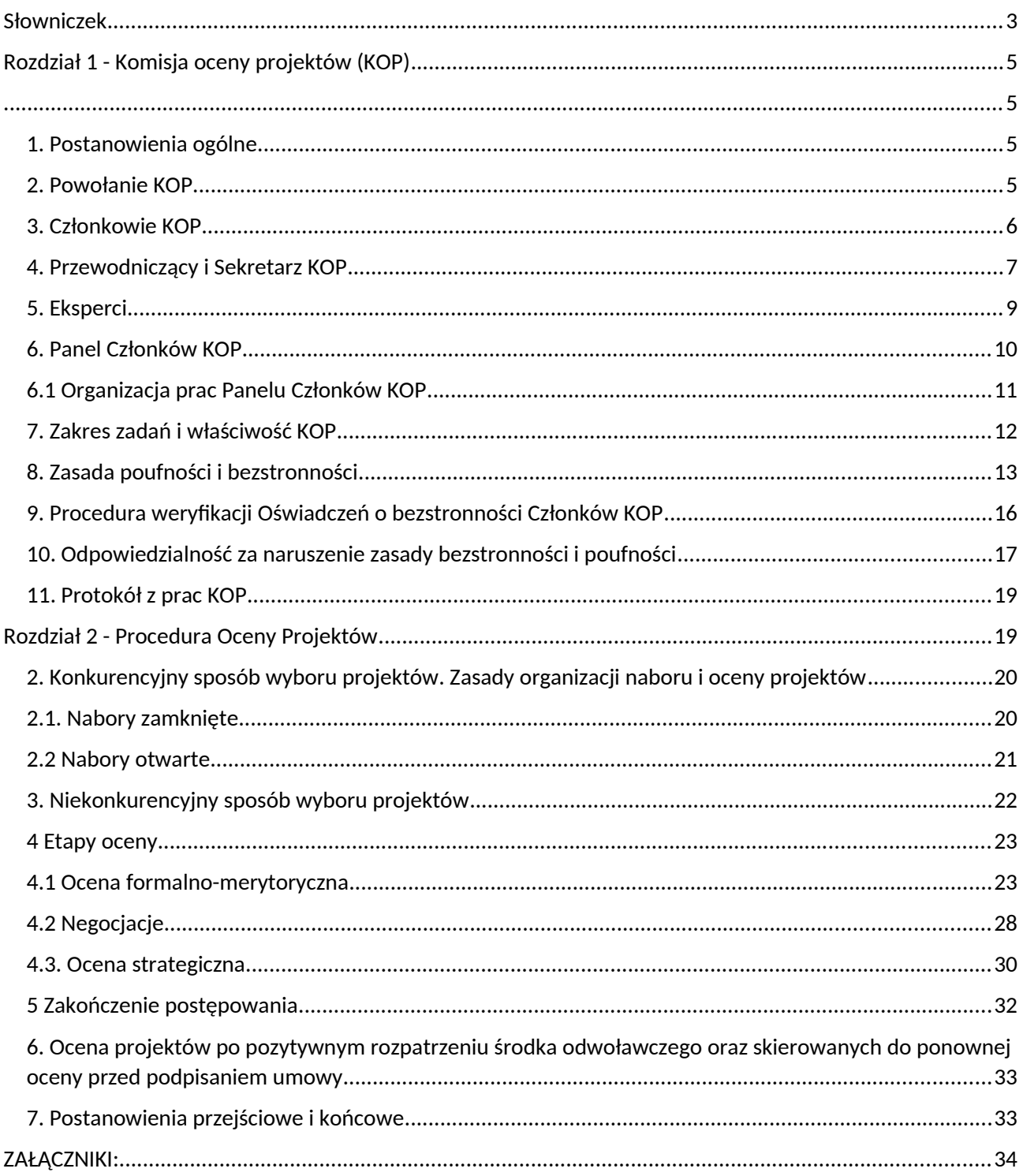

# <span id="page-2-0"></span>**Słowniczek**

- 1) **Dni** ilekroć w niniejszym dokumencie jest mowa o dniach, rozumie się przez to dni kalendarzowe.
- 2) **Ekspert** osoba spełniająca wymogi określone w art. 81 ust. 3 *Ustawy*, posiadająca specjalistyczną wiedzę lub umiejętności z poszczególnych dziedzin objętych FE SL, wpisana do wykazu Ekspertów.
- 3) **FE SL 2021-2027 - Program Fundusze Europejskie dla Śląskiego 2021-2027 (dalej: FE SL)**
- 4) **Informacja o ocenionych projektach** informacja, o której mowa w art. 57 ust.1 *Ustawy*. W informacji uwzględnia się wszystkie projekty, które podlegały ocenie. W przypadku projektów wybranych do dofinansowania w informacji podaje się również wysokość przyznanej kwoty dofinansowania wynikającą z wyboru projektu do dofinansowania.
- 5) **Instytucja Organizująca Nabór (ION)**  instytucja odpowiedzialna za przeprowadzenie naboru, (Zarząd Województwa Śląskiego) Departament Europejskiego Funduszu Społecznego.
- 6) **Instytucja Zarządzająca (IZ)**  Instytucją Zarządzającą programem Fundusze Europejskie dla Śląskiego 2021-2027 zgodnie z art. 8 ust. 1 pkt. 2 *Ustawy* jest Zarząd Województwa Śląskiego.
- 7) **Karta oceny formalno-merytorycznej** (KOFM) karta oceny formalnomerytorycznej wniosku o dofinansowanie realizacji projektu w ramach FE SL, udostępniana i wypełniana w LSI 2021.
- 8) **Komisja Oceny Projektów (KOP)**  komisja, o której mowa w art. 53 *Ustawy,*
- 9) **Kryteria wyboru projektów** kryteria umożliwiające ocenę projektu, zatwierdzone przez komitet monitorujący, o którym mowa w art. 38 rozporządzenia ogólnego.
- 10) **LSI 2021** Lokalny System Informatyczny programu Fundusze Europejskie dla Śląskiego 2021-2027, dostępny pod adresem: lsi2021.slaskie.pl.
- 11) **Ocena strategiczna** analiza w ramach Panelu członków KOP wszystkich projektów spełniających kryteria wyboru projektów ocenianych na wcześniejszych etapach oceny, w kolejności wskazującej na zasadność ich dofinansowania w kontekście celu naboru, pod kątem spełniania właściwego kryterium strategicznego/właściwych kryteriów strategicznych.
- 12) **Portal**  portal internetowy, o którym mowa w art. 46 lit. b rozporządzenia ogólnego.
- 13) **Postępowanie** postępowanie w zakresie wyboru projektów obejmujące nabór i ocenę wniosków o dofinansowanie oraz rozstrzygnięcia w zakresie przyznania dofinansowania.
- 14) **Rozporządzenie ogólne**  rozporządzenie Parlamentu Europejskiego i Rady (UE) 2021/1060 z dnia 24 czerwca 2021 r. ustanawiające wspólne przepisy dotyczące Europejskiego Funduszu Rozwoju Regionalnego, Europejskiego Funduszu Społecznego Plus, Funduszu Spójności, Funduszu na rzecz Sprawiedliwej Transformacji i Europejskiego Funduszu Morskiego, Rybackiego i Akwakultury, a także przepisy finansowe na potrzeby tych funduszy oraz na potrzeby Funduszu Azylu, Migracji i Integracji, Funduszu Bezpieczeństwa Wewnętrznego i Instrumentu Wsparcia Finansowego na rzecz Zarządzania Granicami i Polityki Wizowej (Dz. Urz. UE L 231 z 30.06.2021, str. 159, z późn. zm.);
- 15) **Szczegółowy Opis Priorytetów programu Fundusze Europejskie dla Śląskiego 2021-2027 (SZOP FE SL 2021-2027)** – dokument określający zakres (terytorialny, finansowy, przedmiotowy i podmiotowy) wsparcia oraz przedstawiający informacje na temat możliwości uzyskania wsparcia ze środków FE SL.
- 16) **SOD**  wewnętrzny system obiegu dokumentów w Urzędzie Marszałkowskim Województwa Śląskiego.
- 17) **Ustawa**  ustawa z dnia 28 kwietnia 2022 r. o zasadach realizacji zadań finansowanych ze środków europejskich w perspektywie finansowej 2021-2027.
- 18) **Wykaz Ekspertów programu Fundusze Europejskie dla Śląskiego 2021-2027**  wykaz prowadzony zgodnie z art. 81- 82 *Ustawy* (dalej: *Wykaz*).

# <span id="page-4-3"></span><span id="page-4-2"></span>**Rozdział 1 - Komisja oceny projektów (KOP)**

### <span id="page-4-1"></span>**1. Postanowienia ogólne**

- 1) Oceną projektów zajmuje się KOP, o której mowa w art. 53 Ustawy.
- 2) Za organizację pracy KOP odpowiedzialna jest ION.
- 3) W kwestiach nieuregulowanych w niniejszym *Regulaminie* ION wydaje szczegółowe zalecenia w celu zapewnienia rzetelnej i bezstronnej pracy KOP oraz sprawnej oceny projektów.
- 4) Niniejszy Regulamin stanowi jednocześnie Regulamin Pracy KOP.
- 5) Jeżeli w ramach KOP zostali powołani Zastępcy Przewodniczącego, mają oni takie same kompetencje jak Przewodniczący. Każdorazowo, gdy w Regulaminie mowa jest o obowiązkach lub uprawnieniach Przewodniczącego KOP, dotyczą one również Zastępców Przewodniczącego KOP.

### <span id="page-4-0"></span>**2. Powołanie KOP**

- 1) W skład KOP:
	- a) wchodzą pracownicy IZ,
	- b) mogą wchodzić Eksperci.
- 2) W przypadku oceny projektów realizowanych przez IZ lub projektów podmiotów pełniących funkcje instytucji programu FE SL lub podmiotów z nimi powiązanych<sup>[1](#page-4-4)</sup>, w skład KOP wchodzą obligatoryjnie Eksperci niebędący pracownikami tych instytucji i podmiotów, którzy dokonują oceny projektów samodzielnie lub łącznie z innymi Członkami KOP.
- 3) Ocena projektów w ramach każdego postępowania dokonywana jest przez KOP, niezależnie czy wybór prowadzony jest w sposób konkurencyjny czy niekonkurencyjny.
- 4) KOP jest powoływana przez Zarząd Województwa Śląskiego lub osobę przez niego upoważnioną, który wskazuje, jaka liczba Członków KOP powinna być powołana w celu sprawnej organizacji pracy, biorąc pod uwagę liczbę złożonych w ramach

<span id="page-4-4"></span> $^{\rm 1}$  W rozumieniu załącznika I do rozporządzenia Komisji (UE) nr 651/2014 z dnia 17 czerwca 2014 r. uznającego niektóre rodzaje pomocy za zgodne z rynkiem wewnętrznym w zastosowaniu art. 107 i 108 Traktatu (Dz. Urz. UE L 187 z 26.06.2014, str. 1, z późn. zm.).

danego naboru wniosków. Dla danego postępowania, do jego zakończenia, właściwa może być wyłącznie jedna KOP.

- 5) KOP może zostać powołany w ramach danego postępowania, kilku postępowań, bądź dla wszystkich postępowań w zakresie wyboru projektów planowanych w działaniu na czas nieokreślony.
- 6) W ramach KOP powoływany jest Przewodniczący, Zastępca/Zastępcy Przewodniczącego, Sekretarz/Sekretarze oraz pozostali Członkowie KOP.

### <span id="page-5-0"></span>**3. Członkowie KOP**

- 1) Członków KOP wyznacza się spośród:
	- a) pracowników Departamentu Europejskiego Funduszu Społecznego,
	- b) pracowników spoza Departamentu EFS wskazanych na liście Kandydatów na Członków KOP,
	- c) osób wskazanych w *Wykazie* w danej dziedzinie lub wykazie Ekspertów prowadzonym przez inną instytucję (w dziedzinie odpowiadającej zakresowi merytorycznemu naboru).
- 2) Listę Kandydatów na Członków KOP zatwierdza Zarząd Województwa Śląskiego lub osoba przez niego upoważniona.
- 3) Skreślenia z listy Kandydata na Członka KOP dokonuje Zarząd Województwa Śląskiego lub osoba przez niego upoważniona w przypadku:
	- a) rozwiązania stosunku pracy z Pracownikiem IZ,
	- b) na wniosek Kandydata.

W wymienionych wyżej przypadkach Kandydat nie jest powoływany na Członka KOP, a jego skreślenia dokonuje się przy najbliższej aktualizacji listy.

- 4) Warunkiem dopuszczenia do dokonywania oceny w ramach KOP jest posiadanie wiedzy, umiejętności, doświadczenia lub wymaganych uprawnień w dziedzinie objętej programem, w ramach której jest dokonywany wybór projektu.
- 5) W przypadku:

a) pracowników, o których mowa w pkt. 1), ppkt. a) warunek wskazany w pkt. 4) jest uznany za spełniony ze względu na zakres obowiązków pracowników Departamentu EFS;

b) pracowników, o których mowa w pkt. 1), ppkt. b) warunek wskazany w pkt. 4) jest weryfikowany na podstawie pozytywnie zdanego testu;

c) osób, o których mowa w pkt. 1), ppkt. c) warunek wskazany w pkt. 4) jest weryfikowany na etapie naboru na Ekspertów.

- 6) Każdy Oceniający zobowiązany jest do wzięcia udziału w co najmniej jednym stacjonarnym bądź prowadzonym on-line szkoleniu KOP, organizowanym przez ION w ciągu 12 miesięcy poprzedzających rozpoczęcie oceny w ramach KOP i dotyczącym Działania, w ramach którego organizowany jest nabór.
- 7) Lista Członków KOP dla danego postępowania w tym Ekspertów, zawierająca:
	- a) imię i nazwisko,
	- b) funkcję (Przewodniczący KOP / Zastępca Przewodniczącego KOP / Sekretarz KOP / Pracownik IZ / Ekspert),

jest podawana do publicznej wiadomości po zakończeniu postępowania, poprzez zamieszczenie jej na stronie internetowej ION oraz na Portalu.

- 8) Zasady wynagradzania Ekspertów określa umowa na sporządzenie oceny, oraz uchwała Zarządu Województwa w sprawie przyjęcia/aktualizacji stawek wynagrodzeń dla Ekspertów Funduszy Europejskich dla Śląskiego 2021-2027. Wynagrodzenie Eksperta ustalane jest zgodnie z Zestawieniem stawek wynagrodzeń ekspertów FE SL 2021-2027 przyjętych uchwałą Zarządu Województwa Śląskiego.
- 9) ION określa zasady wynagradzania pracowników IZ będących Członkami KOP, zgodnie z obowiązującymi w tym zakresie przepisami.
- 10) Członek KOP może zostać powołany do Panelu Członków KOP, w sytuacji gdy w Regulaminie wyboru projektów przewidziano dokonanie oceny pod względem kryteriów strategicznych.

#### <span id="page-6-0"></span>**4. Przewodniczący i Sekretarz KOP**

- 1) Przewodniczącym KOP jest pracownik ION.
- 2) Przewodniczący jest odpowiedzialny za:
	- a) sprawne funkcjonowanie KOP,
	- b) zapewnienie zgodności pracy KOP z przepisami prawa, postanowieniami Regulaminu wyboru projektów oraz z niniejszym *Regulaminem*,
- c) zatwierdzenie Protokołu z prac KOP, co jest równoznaczne z zatwierdzeniem ocen dokonanych przez Oceniających.
- 3) Powyższe zadania Przewodniczący KOP realizuje poprzez:
- a) podejmowanie decyzji dotyczących KOP,
- b) anulowanie ocen dokonywanych przez Członków KOP,
- c) rozstrzyganie kwestii spornych w przypadku wystąpienia rozbieżności pomiędzy ocenami (jeśli w ramach postępowania wnioski są oceniane przez dwóch Oceniających),
- d) udział w ustalaniu warunków negocjacji,
- e) zapewnienie bezstronności, przejrzystości i rzetelności dokonywanych ocen przez Członków KOP,
- 4) Przewodniczący nie dokonuje oceny wniosków w ramach prac KOP, w których pełni swoje funkcje. Może jednak podejmować decyzje w zakresie spełnienia bądź niespełnienia danego kryterium w przypadkach opisanych w *Regulaminie*.
- 5) W pracach KOP uczestniczy co najmniej jeden Sekretarz. Sekretarzem KOP jest pracownik ION. W sytuacji powołania tylko jednego Sekretarza w ramach KOP, w przypadku jego nieobecności, zostaje powołany dodatkowy Sekretarz lub jego obowiązki wykonuje Przewodniczący. Wszystkie osoby wyznaczone do pełnienia tej funkcji są w równym stopniu odpowiedzialne za powierzone im zadania.
- 6) Sekretarz KOP wykonuje wszystkie czynności w porozumieniu i za zgodą Przewodniczącego KOP. Sekretarz KOP jest odpowiedzialny m.in za:
	- a) przekazanie i zbieranie wypełnionych Oświadczeń o bezstronności oraz Deklaracji poufności,
	- b) weryfikację prawidłowości wypełnienia KOFM,
	- c) przesyłanie Oceniającym KOFM do poprawy w przypadku ich niewłaściwego wypełnienia, tj. niekompletnego i/lub błędnego wypełnienia KOFM, niewystarczającego uzasadnienia dokonanej oceny,
	- d) sporządzenie protokołu (w tym cząstkowego), zawierającego informacje o przebiegu i wynikach oceny projektów,
	- e) sporządzenie listy projektów zakwalifikowanych do kolejnego etapu, o której mowa w art. 54 ust. 4 *Ustawy,*
	- f) sporządzenie przedstawienie ION informacji o ocenionych projektach zgodnie z wymogami wskazanymi w art. 57 ust.1 *Ustawy*,
- g) przygotowanie do publikacji na stronę internetową<https://funduszeue.slaskie.pl/> oraz na portal wyników oceny dokonanej przez KOP,
- h) ocenę kryterium negocjacyjnego,
- i) obsługę organizacyjno-techniczną KOP,
- j) dostarczanie niezbędnych materiałów Członkom KOP,
- k) gromadzenie i przekazanie do miejsca przechowywania dokumentacji związanej z pracami KOP.
- l) ocenę pracy Eksperta, która jest dokonywana zgodnie z *Zasadami naboru i prowadzenia wykazu Ekspertów w ramach programu Fundusze Europejskie dla Śląskiego 2021-2027 oraz oceny pracy Eksperta*

### <span id="page-8-0"></span>**5. Eksperci**

- 1) ION może zaangażować do wyboru projektów do dofinansowania Ekspertów, o których mowa w art. 80 ust. 3 *Ustawy[2](#page-8-1)* .
- 2) W ramach FE SL ocena może być dokonywana przez Ekspertów wyłonionych spośród osób wpisanych do *Wykazu,* który jest zamieszczany na stronie internetowej IZ oraz na portalu lub wykazu Ekspertów prowadzonego przez inną instytucję.
- 3) Za przeprowadzenie naboru na Ekspertów, opracowanie i aktualizacje *Wykazu*  odpowiedzialny jest Departament Rozwoju i Transformacji Regionu Urzędu Marszałkowskiego Województwa Śląskiego.
- 4) Zasady naboru Ekspertów, prowadzenia *Wykazu* i oceny prac Eksperta, wymagania stawiane osobom ubiegającym się o wpis do *Wykazu* określają *Zasady naboru i prowadzenia wykazu Ekspertów w ramach programu Fundusze Europejskie dla Śląskiego 2021-2027 oraz oceny pracy Eksperta*.
- 5) W przypadku konieczności powołania do KOP Eksperta z wykazu prowadzonego przez inną instytucję, w Protokole z prac KOP należy opisać sposób wybrania wykazu, z którego skorzystano.
- 6) Szczegółowe zasady współpracy Eksperta z IZ reguluje Umowa na dokonanie oceny, której wzór minimalny stanowi załącznik nr 4 do *Regulaminu*. Zmiany redakcyjne oraz zmiany zgodne z wytycznymi ministra właściwego ds. rozwoju regionalnego, *Zasadami naboru i prowadzenia wykazu Ekspertów w ramach*

<span id="page-8-1"></span><sup>&</sup>lt;sup>2</sup> Pracownik IZ nie może występować w roli Eksperta w przypadku naborów organizowanych przez tę instytucję

*programu Fundusze Europejskie dla Śląskiego 2021-2027 oraz oceny pracy eksperta* nie wymagają aktualizacji *Regulaminu*.

- 7) Udział Eksperta w wyborze projektów do dofinansowania oznacza możliwość zaangażowania Eksperta we wszelkie czynności związane z wyborem projektów do dofinansowania, określone w umowie pomiędzy właściwą instytucją i Ekspertem.
- 8) Ekspertów do udziału w wyborze projektów do dofinansowania wybiera się w drodze losowania.
- 9) Wybór Eksperta/ów jest realizowany dwuetapowo. W pierwszej kolejności, do osób wpisanych do *Wykazu* zostają wysłane zapytania odnośnie możliwości ich udziału w pracach KOP[3](#page-9-1) . W drugim etapie, spośród osób, które wyrażą gotowość do udziału w pracach KOP, następuje wybór Eksperta/ów w drodze losowania, prowadzonego, przez Przewodniczącego KOP lub osobę przez niego upoważnioną każdorazowo dla danego postępowania.
- 10) Ekspertów do oceny w ramach KOP losuje się proporcjonalnie do liczby wniosków o dofinansowanie projektów, złożonych w ramach danego postępowania.
- 11) Proces losowania Ekspertów do oceny w ramach KOP, zostaje każdorazowo opisany w Protokole z prac KOP.
- 12) Po zakończeniu prac KOP Sekretarz sporządza zbiorczy protokół odbioru prac Ekspertów, który jest podstawą do złożenia przez Przewodniczącego KOP oświadczeń służących poświadczeniu dokonanych przez poszczególnych Ekspertów ocen. Następnie dokonywana jest ocena pracy Eksperta, zgodnie z załącznikiem *Wzór Karty oceny Eksperta.*
- 13) Informacja o negatywnej ocenie pracy Eksperta przekazywana jest do Departamentu Rozwoju i Transformacji Regionu w zbiorczej informacji o ocenie prac Ekspertów.
- 14) Skreślenie Eksperta z *Wykazu* prowadzonego przez IZ FE SL lub inną instytucję, o której mowa w pkt 5 wyklucza Eksperta z prac KOP.

### <span id="page-9-0"></span>**6. Panel Członków KOP**

1) Panel Członków KOP powoływany jest w sytuacji, gdy w Regulaminie wyboru projektów przewidziano dokonanie oceny pod względem kryteriów strategicznych.

<span id="page-9-1"></span><sup>&</sup>lt;sup>3</sup> W uzasadnionych przypadkach IZ zastrzega sobie możliwość ograniczenia ilości osób, do których wysyłane jest zapytanie. Przypadek ten będzie opisany w Protokole z prac KOP.

- 2) W skład Panelu wchodzi Przewodniczący KOP (właściwy dla danego postępowania) lub jego Zastępca i Sekretarz oraz co najmniej 3 innych Członków KOP, tj. pracownicy IZ oraz Eksperci. Oceny projektu w ramach Panelu dokonują co najmniej 3 osoby.
- 3) Członkowie Panelu są powoływani przez ION lub osobę upoważnioną spośród osób wpisanych do Wykazu (Eksperci) oraz spośród pracowników Departamentu EFS lub osób wpisanych na listę Kandydatów na Członków KOP (pracownicy IZ).
- 4) Członkami Panelu mogą być zarówno Eksperci dokonujący oceny formalnomerytorycznej wniosków w ramach postępowania, jak również Eksperci powołani wyłącznie na potrzeby Panelu.

## <span id="page-10-0"></span>**6.1 Organizacja prac Panelu Członków KOP**

- 1) Przewodniczący KOP lub osoba upoważniona dokonuje losowania Członków do Panelu i informuje zainteresowanych przekazując im listę projektów rekomendowanych do oceny strategicznej.
- 2) Harmonogram prac Panelu Członków KOP ustalany jest przez Przewodniczącego KOP na podstawie liczby projektów przekazanych do oceny strategicznej.
- 3) Sekretarz przekazuje wnioski o dofinansowanie Członkom Panelu wraz z Harmonogramem, o którym mowa w pkt. 2). Jeżeli dopuszczono możliwość prezentacji projektów, informacja o dacie prezentacji oraz przewidywanym terminie zakończenia prac Panelu przekazywana jest również do Projektodawców.
- 4) Panel obraduje na posiedzeniach stacjonarnych w miejscu wyznaczonym przez ION.[4](#page-10-1)
- 5) Przewodniczący KOP, w uzasadnionych przypadkach może podjąć decyzję o wydłużeniu obrad Panelu.
- 6) W ramach Panelu Przewodniczący KOP:
	- a) odpowiada za organizację prac Panelu i przewodniczy posiedzeniom,
	- b) zapewnia zgodność prac Panelu z zapisami *Ustawy*, postanowieniami Regulaminu wyboru projektów oraz z niniejszym Regulaminem,
	- c) podejmuje działania mające na celu przeciwdziałanie próbom ingerowania z zewnątrz przez osoby i podmioty niebiorące udziału w ocenie w dokonywaną ocenę,

<span id="page-10-1"></span> $^4$  W uzasadnionych przypadkach Panel może być zorganizowany w formie spotkania on-line.

- d) w przypadku stwierdzenia nieprawidłowego wypełnienia Karty oceny strategicznej (dalej: KOS), tj. niekompletnego i/lub błędnego wypełnienia KOS, niewystarczającego uzasadnienia dokonanej oceny przez Członków Panelu, może zwrócić kartę do poprawy,
- e) zatwierdza protokół z oceny oraz Listę projektów ocenionych przez Panel.
- 7) Do zadań Sekretarza KOP w ramach Panelu należy:
	- a) informowanie Członków Panelu o terminach posiedzeń oraz przekazanie Harmonogramu prac Panelu,
	- b) udostępnienie wniosków o dofinansowanie członkom Panelu,
	- c) zapewnienie właściwego przygotowania i sprawnej obsługi posiedzeń Panelu,
	- d) przekazanie i zbieranie wypełnionych Oświadczeń o bezstronności oraz Deklaracji poufności,
	- e) przygotowanie Listy projektów ocenionych przez Panel oraz protokołu z posiedzenia Członków Panelu.

### <span id="page-11-0"></span>**7. Zakres zadań i właściwość KOP**

- 1) KOP jest odpowiedzialna za przeprowadzenie oceny wszystkich wniosków złożonych w ramach naboru.
- 2) KOP dokonuje oceny w LSI 2021<sup>[5](#page-11-1)</sup>. Do momentu uruchomienia oceny w LSI 2021 oraz w przypadku wystąpienia awarii systemu teleinformatycznego, dopuszcza się możliwość dokonania oceny na opracowanych przez ION KOFM.
- 3) Oceny dokonują:
- a) na etapie oceny formalno-merytorycznej pracownicy IZ lub Eksperci. Ocena może być dokonywana zarówno przez jednego jak i dwóch Oceniających, w zależności od procedury przyjętej dla danego postępowania; w przypadku oceny dokonywanej przez dwóch Oceniających możliwe jest zarówno dokonywanie jej przez dwóch pracowników, dwóch ekspertów, jak i pracownika oraz eksperta,
- b) na etapie negocjacji Sekretarz KOP w zakresie oceny kryterium negocjacyjnego,
- c) na etapie oceny strategicznej pracownicy IZ oraz Eksperci.
- 4) Ocena jest dokonywana niezależnie (ocena formalno-merytoryczna) lub wspólnie (ocena strategiczna). Oceniający są zapraszani drogą elektroniczną do udziału w KOP i na bieżąco informowani o liczbie wniosków przydzielonych im do oceny.

<span id="page-11-1"></span><sup>&</sup>lt;sup>5</sup> Nie dotyczy oceny strategicznej

- 5) Ekspertowi przekazywana jest do oceny maksymalnie taka liczba wniosków, jaką zadeklarował zgadzając się na udział w pracach KOP.
- 6) W przypadku niewywiązania się przez Członka KOP z obowiązku oceny przydzielonej liczby wniosków, Przewodniczący rozdysponuje pozostałe wnioski wśród innych Członków KOP.
- 7) Nie przewiduje się podejmowania decyzji w formie głosowania.

### <span id="page-12-0"></span>**8. Zasada poufności i bezstronności**

- 1) Członkowie KOP<sup>[6](#page-12-1)</sup> są zobowiązani do zachowania poufności danych i informacji zawartych w dokumentach związanych z oceną. W tym celu podpisują oni Deklarację poufności.
- 2) Akceptacja Deklaracji poufności w SOD przez pracowników ION jest równoznaczna z jej podpisaniem. Eksperci podpisują Deklarację poufności podpisem kwalifikowanym.
- 3) Deklaracja poufności<sup>[7](#page-12-2)</sup> stanowiąca załącznik do *Regulaminu* jest podpisywana przez:
	- a) Przewodniczącego KOP, jego Zastępców oraz Sekretarzy przed rozpoczęciem prac KOP. W uzasadnionych przypadkach Zastępca Przewodniczącego, Sekretarze mogą podpisać deklarację poufności po rozpoczęciu prac KOP,
	- b) Oceniających przed przystąpieniem do oceny wniosków w ramach KOP.
- 4) Członkowie KOP są zobowiązani do zachowania bezstronności w związku z dokonywaną oceną lub pełnieniem innych funkcji w ramach KOP. W tym celu składają Oświadczenie o bezstronności.
- 5) Akceptacja Oświadczenia o bezstronności w SOD przez pracowników ION jest równoznaczna z jego podpisaniem. Eksperci podpisują oświadczenie o bezstronności podpisem kwalifikowanym.
- 6) W przypadku naborów otwartych do oświadczenia o bezstronności załączana jest lista projektów, w stosunku do których składane jest oświadczenie. Lista dotyczy projektów ocenianych w ramach danej grupy (tj. których ocena rozpoczyna się i zakończy w tym samym czasie).

<span id="page-12-1"></span><sup>&</sup>lt;sup>6</sup> Przez Członków KOP należy również rozumieć Ekspertów biorących udział w Panelu.

<span id="page-12-2"></span><sup>&</sup>lt;sup>7</sup> Deklaracja poufności może zostać podpisana przez pracownika IZ dla wszystkich naborów prowadzonych w ramach danej instytucji.

- 7) W naborach otwartych, w których ocena odbywa się w ramach grup projektów Oceniający składa oświadczenie w stosunku do tych grup projektów (wyłonionych ze względu na datę ich złożenia), w ramach których będzie dokonywał oceny. Przewodniczący, Zastępca Przewodniczącego i Sekretarz KOP składają oświadczenie odrębnie dla każdej grupy projektów.
- 8) W naborach otwartych, w których ocena odbywa się w sposób ciągły Oceniający, Przewodniczący, Zastępca Przewodniczącego i Sekretarz KOP składają oświadczenie odrębnie dla każdego projektu.
- 9) Oświadczenia o bezstronności składane będą przez członków KOP biorących udział w Panelu w odniesieniu do wniosków podlegających ocenie strategicznej.
- 10) Oświadczenie o bezstronności jest podpisywane przez:
- a) Przewodniczącego KOP, jego Zastępców oraz Sekretarzy zgodnie z załącznikiem do niniejszego *Regulaminu* pod nazwą: **Oświadczenie pracownika o bezstronności**, przed rozpoczęciem prac KOP. W uzasadnionych przypadkach Zastępca Przewodniczącego, Sekretarze mogą podpisać oświadczenie o bezstronności po rozpoczęciu prac KOP,
- b) Oceniającego, będącego pracownikiem IZ, zgodnie z załącznikiem do niniejszego Regulaminu pod nazwą: **Oświadczenie pracownika o bezstronności**, przed przystąpieniem do oceny wniosków w KOP,
- c) Oceniającego, będącego Ekspertem, zgodnie z załącznikiem do niniejszego *Regulaminu* pod nazwą: **Oświadczenie Eksperta o bezstronności**, przed przystąpieniem do oceny wniosków w KOP.
- 11) Deklaracja poufności składana jest w odniesieniu do danego postępowania. Oświadczenie o bezstronności składane jest w odniesieniu do wszystkich wniosków złożonych w ramach naboru zamkniętego lub w stosunku do danej grupy projektów (w przypadku naboru otwartego).
- 12) Niezłożenie deklaracji i oświadczenia, o których mowa w pkt. 3), 4) i 9)<sup>[8](#page-13-0)</sup> pozbawia Członka KOP możliwości oceny wniosków.
- 13) Przedłożone oświadczenia o bezstronności podlegają procedurze weryfikacji zgodnie z podrozdziałem 9. *Procedura weryfikacji oświadczeń o bezstronności Członków KOP*. Każdy Członek KOP zobowiązany jest do poinformowania

<span id="page-13-0"></span><sup>&</sup>lt;sup>8</sup> Jeśli dotyczy

Przewodniczącego KOP o próbie wywierania na niego nacisku w związku z pracą w KOP.

- 14) Członek KOP jest niezależny co do treści swoich ocen oraz jest zobowiązany pełnić swoje funkcje zgodnie z prawem, sumiennie, sprawnie, rzetelnie i bezstronnie.
- 15) Informacje o przebiegu i wynikach oceny w okresie między rozpoczęciem oceny a ogłoszeniem informacji o ocenionych projektach powinny być udzielane, przy zachowaniu zasady poufności danych, także pracownikom IZ, których udział jest niezbędny do organizacji postępowania, przeprowadzenia prac KOP oraz zatwierdzenia wyników postępowania zgodnie z Instrukcjami Wykonawczymi ION.
- 16) Całość dokumentacji dotyczącej prac KOP przechowuje ION w warunkach zapewniających poufność danych i informacji w nich zawartych. Dokumenty w wersji elektronicznej przechowywane są w odpowiednich systemach informatycznych, dokumenty w wersji papierowej (jeżeli dotyczy) przechowuje się zgodnie z wewnętrznymi zasadami obowiązującymi w Urzędzie Marszałkowskim Województwa Śląskiego.
- 17) Podczas dokonywania oceny wniosków o dofinansowanie należy stosować następujące standardy:
	- a) dostęp do dokumentów związanych z oceną mogą mieć pracownicy IZ, którzy podpisali deklarację poufności w ramach KOP oraz osoby biorące udział w pracach KOP,
	- b) zgodnie z art. 48 ust.1 *Ustawy* wszelkie dokumenty i informacje przedstawiane przez Wnioskodawców nie podlegają udostępnieniu przez ION w trybie przepisów ustawy z dnia 6 września 2001 r. o dostępie do informacji publicznej (t.j.: Dz. U. z 2022 r. poz. 902), oraz ustawy z dnia 3 października 2008 r. o udostępnianiu informacji o środowisku i jego ochronie, udziale społeczeństwa w ochronie środowiska oraz o ocenach oddziaływania na środowisko (t.j.: Dz. U. z 2022 r. poz. 1029 z późn. zm.).
	- c) zgodnie z art. 48 ust. 2 *Ustawy*, dokumenty i informacje wytworzone lub przygotowane przez właściwe instytucje w związku z oceną dokumentów i informacji przedstawianych przez Wnioskodawców nie podlegają, do czasu zakończenia postępowania, udostępnieniu w trybie przepisów ustawy z dnia 6 września 2001 r. o dostępie do informacji publicznej oraz ustawy z dnia 3 października 2008 r. o udostępnianiu informacji o środowisku i jego ochronie,

udziale społeczeństwa w ochronie środowiska oraz o ocenach oddziaływania na środowisko.

18) Od Ekspertów, z którymi zawierana jest umowa na dokonanie oceny, w związku z przetwarzaniem danych osobowych, odbierane jest również Oświadczenie o odpowiedzialności i poufności.

## <span id="page-15-0"></span>**9. Procedura weryfikacji Oświadczeń o bezstronności Członków KOP**

- 1) Złożone przez Członka KOP w danym postępowaniu oświadczenie o bezstronności podlega weryfikacji w ramach próby dokumentów.
- 2) Procedura weryfikacji na próbie złożonych Oświadczeń o bezstronności Członków KOP (dalej: oświadczenia) zakłada sprawdzanie oświadczeń przy użyciu aplikacji SKANER<sup>[9](#page-15-1)</sup>. Weryfikacja oświadczeń prowadzona jest w każdym naborze.
- 3) Do próby weryfikacji oświadczeń będzie wybieranych losowo 5% wniosków o dofinansowanie w ramach każdego postępowania, jednak nie mniej niż 1 i nie więcej niż 3.
- 4) Ze względu na to, że dobór próby dotyczy wniosków a nie osób oceniających, weryfikacja ogranicza się do potwierdzenia bezstronności osób zaangażowanych w ocenę wniosku tylko i wyłącznie względem ocenianego wniosku (nie zaś względem wszystkich wniosków uczestniczących w postępowaniu).
- 5) Weryfikowany będzie potencjalny konflikt interesów pomiędzy oceniającym wniosek, Przewodniczącym, Zastępcami, Sekretarzami a Wnioskodawcą/Partnerami, którzy złożyli dany wniosek o dofinansowanie.
- 6) Weryfikacji oświadczeń dokonuje wyznaczony przez Przewodniczącego KOP Członek KOP. W celu zachowania przejrzystości ww. Członek KOP nie może dokonywać weryfikacji oświadczenia w odniesieniu do swojej osoby, w związku z powyższym weryfikacji takiego oświadczenia dokonuje inny wyznaczony Członek KOP.
- 7) Wyniki weryfikacji oświadczeń powinny zostać udokumentowane w Protokole z prac KOP.

<span id="page-15-1"></span><sup>9</sup> W przypadku braku dostępności aplikacji SKANER weryfikacja odbywa się przy użyciu dostępnych baz i rejestrów, co zostanie opisane w protokole z prac KOP.

- 8) W sytuacji, gdy w wyniku przeprowadzonej weryfikacji, uznano, iż istnieją powiązania, o których mowa w oświadczeniu o bezstronności, pomiędzy Członkiem KOP a danym Wnioskodawcą/Partnerem, Członek KOP nie jest dopuszczony do udziału w pracach danej KOP, a do protokołu należy w takim wypadku dołączyć stosowne dokumenty poświadczające występujące powiązania (np. print screen danej strony internetowej). O zaistniałym fakcie należy poinformować Członka KOP oraz zastosować odpowiednią procedurę zgodnie z Zasadami dotyczącymi zapobiegania i sposobu postępowania w sytuacjach wystąpienia konfliktu interesów, korupcji i nadużyć finansowych w ramach FE SL 2021-2027.
- 9) W przypadku wykluczenia ze składu KOP Przewodniczącego KOP lub Sekretarza należy niezwłocznie powołać nowe osoby do pełnienia ww. funkcji. Dotychczas podjęte przez te osoby czynności tracą ważność, chyba że zostaną zweryfikowane i potwierdzone przez Przewodniczącego KOP lub nowo powołanego Przewodniczącego KOP (w sytuacji, gdy wykluczenie dotyczyło osoby dotychczas pełniącej tę funkcję).

### <span id="page-16-0"></span>**10. Odpowiedzialność za naruszenie zasady bezstronności i poufności**

- 1) Członkowie KOP są odpowiedzialni za jakość podejmowanych decyzji, rozumianych jako rzetelna i bezstronna ocena, dokonana na podstawie wszystkich, wymaganych w formularzach ocen elementów.
- 2) W przypadku pojawienia się wątpliwości odnośnie powiązań pomiędzy Członkiem KOP a danym Wnioskodawcą/Partnerem, należy wezwać Członka KOP do złożenia wyjaśnień w zakresie ewentualnych powiązań. Jeśli wyjaśnienia potwierdzają brak powiązań pomiędzy nim, a Wnioskodawcą/Partnerem należy pozytywnie zakończyć weryfikację oświadczenia. W przeciwnym wypadku Zarząd Województwa Śląskiego lub osoba przez niego upoważniona wyklucza Członka KOP ze składu KOP. ION informuje go o zaistniałym fakcie oraz stosuje odpowiednią procedurę zgodnie z Zasadami dotyczącymi zapobiegania i sposobu postępowania w sytuacjach wystąpienia konfliktu interesów, korupcji i nadużyć finansowych w ramach FE SL 2021-2027.
- 3) W przypadku Ekspertów, zgodnie z art. 85 ust. 3 *Ustawy* w sytuacji, gdy zostanie uprawdopodobnione istnienie okoliczności innych niż wskazane w dokumentach, o

których mowa w podrozdziale 8, a które mogą budzić wątpliwości co do bezstronności Eksperta, możliwe jest:

- a) wyłączenie Eksperta z udziału w wyborze projektów,
- b) ujawnienie okoliczności budzących wątpliwości co do bezstronności Eksperta bez wyłączenia go z udziału w wyborze projektów (w uzasadnionych przypadkach, np. gdy ze względu na wysoki stopień skomplikowania projektów i wąski zakres przedmiotowy projektów krąg Wnioskodawców i oceniających ich projekty Ekspertów jest bardzo ograniczony, a jednocześnie udział Eksperta w ocenie tych projektów jest konieczny).
- 4) W przypadku złożenia nieprawdziwego oświadczenia w dokumentach, o których mowa w podrozdziale 8, ocena dokonana przez tego Członka KOP zostaje anulowana[10](#page-17-0), a wniosek zostaje poddany ponownej ocenie przez Oceniającego, wybranego w drodze losowania przez Przewodniczącego KOP. Występowanie powyższej sytuacji należy opisać w Protokole z prac KOP.
- 5) Naruszenie zasady bezstronności i poufności przez Eksperta dokonującego oceny wniosków może wywołać w szczególności skutki w postaci:
	- a) pociągnięcia do odpowiedzialności karnej za składanie fałszywych zeznań, zgodnie z art. 85 ust. 2 ustawy w zw. z art. 233 § 6 ustawy z dnia 6 czerwca 1997 r. – Kodeks karny (t.j.: Dz. U. z 2022 r. poz. 1138 z późn. zm.),
	- b) wyegzekwowania kary umownej określonej w umowie zawieranej z Ekspertem,
	- c) natychmiastowego rozwiązania umowy,
	- d) wszczęcia postępowania mającego na celu wykreślenie z *Wykazu.*
- 6) Konsekwencją naruszenia zasady bezstronności i poufności przez Członków KOP będących pracownikami ION jest sytuacja, o której mowa w pkt 5 lit. a) oraz powiadomienie Pracodawcy o zaistniałej sytuacji, celem wykorzystania służbowego oraz odwołanie Członka KOP.

<span id="page-17-0"></span><sup>&</sup>lt;sup>10</sup> Nie ma zastosowania, w sytuacji kiedy lista ocenionych projektów została już zatwierdzona przez IZ. W takiej sytuacji następuje wyłącznie wyciągnięcie konsekwencji wobec osoby poświadczającej nieprawdę.

### <span id="page-18-1"></span>**11. Protokół z prac KOP**

- 1) Po zakończeniu oceny wszystkich projektów w ramach postępowania, Sekretarz KOP sporządza protokół zawierający informacje o przebiegu i wynikach oceny, zgodnie ze wzorem stanowiącym załącznik do niniejszego *Regulaminu[11](#page-18-2)* .
- 2) Sekretarz KOP może sporządzać również protokoły cząstkowe z prac KOP, np. a) po każdym etapie oceny,
	- b) w przypadku naborów otwartych, z oceny danej grupy projektów.
- 3) Protokoły cząstkowe są sporządzane w nawiązaniu do poprzednich protokołów cząstkowych.
- 4) Protokół z prac KOP jest zatwierdzany przez Przewodniczącego KOP oraz Sekretarza poprzez akceptację w SOD, która jest równoznaczna z podpisem.
- 5) Protokół z prac KOP wraz z załącznikami przechowuje ION.
- 6) W przypadku oceny wniosków po pozytywnym rozpatrzeniu środka odwoławczego sporządza się aneks do Protokołu z prac KOP, za wyjątkiem sytuacji, w której w wyniku uwzględnienia protestu dokonuje się wyłącznie aktualizacji informacji o ocenionych projektach.

# <span id="page-18-0"></span>**Rozdział 2 - Procedura Oceny Projektów**

### **1. Zasady ogólne**

- 1) Projekty wybierane są zgodnie z *Ustawą* w sposób:
- a) konkurencyjny- stanowiący tryb podstawowy lub
- b) niekonkurencyjny , o kto rym mowa w art. 44 ust 2 Ustawy.

Procedura oceny projektów podzielona jest na następujące etapy:

- a) ocena formalno-merytoryczna
- b) negocjacje (tylko w przypadku konkurencyjnego sposobu wyboru projektów)
- c) ocena strategiczna (jeśli została przewidziana w Regulaminie wyboru projektów).
- 2) Przez ocenę formalno-merytoryczną rozumie się weryfikację wniosku o dofinansowanie wraz z załącznikami (jeśli dotyczy) pod kątem spełniania kryteriów:
	- a) ogólnych:
	- formalnych,

<span id="page-18-2"></span><sup>&</sup>lt;sup>11</sup> W przypadku, gdy w ramach postępowania przeprowadzana była ocena strategiczna, integralną część Protokołu z prac KOP stanowi Protokół z oceny strategicznej.

- merytorycznych,
- horyzontalnych,
- b) szczegółowych:
- dostępu,
- dodatkowych.
- 3) Przez negocjacje rozumie się ocenę zerojedynkowego kryterium dotyczącego spełnienia warunków postawionych Wnioskodawcy przez Oceniających, Przewodniczącego KOP lub wynikających z ustaleń podjętych w toku negocjacji.
- 4) Przez ocenę strategiczną wniosków o dofinansowanie rozumie się weryfikację wniosków pod kątem szczegółowych kryteriów strategicznych, jeżeli ocena ta została przewidziana dla danego naboru w Regulaminie wyboru projektów.

# <span id="page-19-1"></span>**2. Konkurencyjny sposób wyboru projektów. Zasady organizacji naboru i oceny projektów**

W ramach konkurencyjnego sposobu wyboru projektów ION może ogłaszać następujące nabory: zamknięte oraz nabory otwarte: ocena w ramach grup projektów i w sposób ciągły (w przypadku naborów z działania 9.2 Rozwój ZIT)

### <span id="page-19-0"></span>**2.1. Nabory zamknięte**

- 1) Ogłoszenie o naborze następuje w momencie opublikowania na stronie internetowej i portalu daty rozpoczęcia i zakończenia danego naboru, tak aby:
- a) trwał co najmniej 10 dni,
- b) skończył się nie wcześniej niż po 40 dniach od dnia upublicznienia ogłoszenia o naborze.
- 2) Rozpoczęcie naboru następuje w dniu, w którym udostępniony został formularz wniosku o dofinansowanie projektu w LSI 2021 w sposób umożliwiający składanie wniosków o dofinasowanie projektu.
- 3) Celem postępowania w ramach naboru zamkniętego jest wybór do dofinansowania projektów spełniających określone kryteria, które wśród projektów z wymaganą minimalną liczbą punktów uzyskały kolejno największą liczbę punktów. W Regulaminie wyboru projektów ION może ograniczyć liczbę projektów, które zostaną wybrane do dofinansowania (np. do jednego projektu w ramach danej puli środków). W postępowaniu z etapem oceny strategicznej, o kolejności w jakiej

projekty będą wybierane do dofinansowania zdecyduje wyłącznie wynik oceny kryteriów strategicznych.

4) Rozpoczęcie procesu oceny następuje w dniu następnym po zakończeniu naboru wniosków. Szczegółowo proces oceny został opisany w Podrozdziale 4.

#### <span id="page-20-0"></span>**2.2 Nabory otwarte**

- 1) Nabór otwarty jest prowadzony od daty określonej w Regulaminie wyboru projektów do momentu jego zamknięcia, o czym ION informuje na stronie internetowej z tygodniowym wyprzedzeniem, przy czym nabór nie może trwać krócej niż 40 dni.
- 2) Celem postępowania jest wybór do dofinansowania wszystkich projektów spełniających określone kryteria, do wyczerpania określonej w Regulaminie wyboru projektów kwoty przewidzianej na dofinansowanie projektów w naborze. Poza kryteriami wyboru projektów o wyborze do dofinansowania decyduje kolejność złożenia wniosku (ocena wniosku w ramach kolejnych grup projektów), a w przypadku, gdy alokacja nie wystarcza na dofinansowanie wszystkich projektów, dla których zatwierdza się wynik oceny- liczba punktów lub kryteria rozstrzygające.
- 3) Ocena projektów jest podzielona na dwa etapy: oceny formalno-merytorycznej i negocjacji. W ramach naboru otwartego nie przewiduje się oceny strategicznej. W celu dokonania oceny projekty grupowane są według daty ich złożenia, co oznacza, że w ramach danej grupy muszą zostać ocenione wszystkie projekty złożone w danym okresie czasu. Pierwsza grupa kierowana jest do oceny (tj. wnioski przydzielane są Oceniającym) po 30 dniach kalendarzowych od rozpoczęcia naboru lub wcześniej, jeżeli złożonych zostało min. 15 wniosków. Ocena następnych grup projektów rozpoczyna się po kolejnych 30 dniach kalendarzowych.
- 4) W przypadku naborów z działania 9.2 Rozwój ZIT ma zastosowanie nabór otwarty, w którym ocena projektów będzie odbywała się w sposób ciągły. Ocena projektów będzie odbywać się od razu po ich złożeniu.
- 5) Etap oceny formalno-merytorycznej dla danej grupy projektów kończy przygotowanie informacji o projektach zakwalifikowanych do kolejnego etapu. Wyniki oceny formalno-merytorycznej zatwierdza Zarząd Województwa Śląskiego. W przypadku, gdy projekt kierowany jest do kolejnego etapu oceny wynik może zatwierdzić osoba upoważniona przez Zarząd Województwa.
- 6) Niezakwalifikowanie projektu do kolejnego etapu może wynikać wyłącznie z zatwierdzenia wyniku oceny stanowiącego negatywną ocenę projektu, o której

mowa w art. 56 ust. 5 Ustawy. Wnioskodawcy przekazywana jest niezwłocznie w formie elektronicznej, za pośrednictwem ePUAP informacja o zatwierdzonym negatywnym wyniku oceny projektu.

7) W przypadku wyczerpania alokacji przewidzianej na nabór ION może podjąć decyzję o zamknięciu naboru, informując o tym na stronie internetowej z tygodniowym wyprzedzeniem. ION może podjąć decyzję o zamknięciu naboru także z innej przyczyny niż wyczerpanie alokacji (np. planowana zmiana kryterium, czy innych zapisów Regulaminu wyboru projektów).

### <span id="page-21-0"></span>**3. Niekonkurencyjny sposób wyboru projektów**

- 1) W sposób niekonkurencyjny mogą być wybrane projekty, których wnioskodawcami, ze względu na charakter lub cel projektu, będą podmioty jednoznacznie określone przed złożeniem wniosku o dofinansowanie projektu oraz które:
- a) polegają na realizacji zadań publicznych wynikających z przepisów odrębnych lub
- b) mają strategiczne znaczenie dla społeczno-gospodarczego rozwoju kraju, regionu lub obszaru objętego realizacją ZIT, IIT lub terytorialnego planu sprawiedliwej transformacji, o którym mowa w art. 11 rozporządzenia FST, lub
- c) będą realizowane w formie instrumentu finansowego, lub
- d) dotyczą pomocy technicznej.
- 2) Oceny formalno-merytorycznej projektu wybieranego w sposób niekonkurencyjny dokonuje jeden pracownik IZ FE SL lub Ekspert, zgodnie z zasadami określonymi w Rozdziale 2 niniejszego *Regulaminu*.
- 3) W przypadku, gdy IZ FE SL zamierza realizować projekt niekonkurencyjny, ocena wniosku o dofinansowanie dokonywana jest przez jednego Eksperta, zgodnie z art. 80 *Ustawy*. Kartę oceny Eksperta zatwierdza Przewodniczący KOP.
- 4) Ocena formalno-merytoryczna dokonywana jest poprzez należyte wypełnienie KOFM będącej załącznikiem do niniejszego *Regulaminu* w terminie wskazanym w Regulaminie wyboru projektów.
- 5) W zakresie przeprowadzania oceny formalno-merytorycznej projektu wybieranego w sposób niekonkurencyjny zastosowanie mają zapisy Rozdziału 2, podrozdziału 4.1 *Ocena formalno-merytoryczna* z zastrzeżeniem, iż w przypadku projektów wybieranych w sposób niekonkurencyjny nie przewiduje się kryteriów dodatkowych.
- 6) W przypadku, gdy w wyniku oceny formalno-merytorycznej stwierdzono, iż projekt wymaga korekty, aby uzyskać dofinansowanie, KOP kieruje wniosek do uzupełnienia i/lub poprawy w zakresie wskazanym w KOFM.
- 7) Uzupełniony wniosek co do zasady oceniany jest przez tego samego członka KOP, który dokonywał oceny poprzedniej wersji wniosku. W sytuacji, gdy nie jest to możliwe (np. z powodu dłuższej nieobecności Oceniającego) Przewodniczący KOP może zdecydować o przekazaniu wniosku do oceny innemu członkowi KOP.
- 8) W przypadku, gdy wniosek nie został złożony ponownie w związku z wezwaniem IZ FE SL (w terminie wskazanym w piśmie), wezwanie zostaje ponowione, a w przypadku braku odpowiedzi, wniosek zostaje odrzucony i nie podlega dalszej ocenie.
- 9) IZ FE SL w Regulaminie wyboru projektów może ograniczyć liczbę modyfikacji, które mogą być dokonywane w ramach oceny formalno-merytorycznej.
- 10) Zarząd Województwa zatwierdza wyniki oceny formalno merytorycznej, a następnie zawiera umowę o dofinansowanie projektu albo podejmuje decyzję o dofinansowaniu projektu.

## <span id="page-22-1"></span>**4 Etapy oceny**

Ocena projektów wybieranych w sposób konkurencyjny obejmuje następujące etapy:

- a) ocena formalno-merytoryczna,
- b) negociacie,
- c) ocena strategiczna (gdy została przewidziana w Regulaminie wyboru projektów).

### <span id="page-22-0"></span>**4.1 Ocena formalno-merytoryczna**

- 1) Oceny projektów dokonuje się przy pomocy Karty oceny formalno-merytorycznej stanowiącej załącznik do niniejszego *Regulaminu* wypełnianej w LSI 2021<sup>[12](#page-22-2)</sup>.
- 2) ION w Regulaminie wyboru projektów, na podstawie uchwały Komitetu Monitorującego, określa system oceny kryteriów, który ma być stosowany w odniesieniu do danego postępowania.
- 3) Członek KOP zobowiązany jest:
	- a) w sposób wyczerpujący i zrozumiały uzasadnić liczbę przyznanych punktów w odniesieniu do każdego kryterium punktowego podlegającego ocenie,

<span id="page-22-2"></span><sup>12</sup> Do momentu uruchomienia oceny w LSI 2021 oraz w przypadku wystąpienia awarii systemu teleinformatycznego, dopuszcza się możliwość dokonania oceny na opracowanych przez ION KOFM.

- b) przedstawić wyczerpujące i prawidłowe, pisemne uzasadnienia w przypadku skierowania danego kryterium do wyjaśnień, uzupełnienia i/lub poprawy w odpowiednich miejscach KOFM,
- c) wypełniać KOFM z należytą starannością, uzupełniając wszystkie wymagane pola,
- d) dokonać oceny kwalifikowalności wydatków w oparciu o założenia zawarte w Regulaminie wyboru projektów oraz wytycznych ministra właściwego ds. rozwoju regionalnego,
- e) wskazać wszystkie okoliczności, które doprowadziły do jego negatywnej oceny kryterium zerojedynkowego.
- 4) KOFM są składane przez Oceniających wyłącznie w LSI 2021<sup>[13](#page-23-0)</sup>.
- 5) Przewodniczący KOP może:
	- a) w przypadku nieprawidłowego wypełnienia KOFM w zakresie, o którym mowa w pkt. 3) - zwrócić kartę oceniającemu w celu poprawy albo anulować KOFM i skierować wniosek do oceny, którą przeprowadza inny Członek KOP,
	- b) wskazać (po zapoznaniu się z wnioskiem o dofinansowanie oraz ocenami), która ocena jest wiążąca, w sytuacji wystąpienia rozbieżności w ocenach w zakresie spełnienia bądź niespełnienia przez projekt kryterium zerojedynkowego lub kryterium dodatkowego (w takim przypadku należy wypełnić załącznik Decyzja Przewodniczącego KOP oceny projektów).
- 6) W przypadku podjęcia decyzji o anulowaniu KOFM, o której mowa w pkt. 5), ppkt. a), anulowana KOFM nie jest przekazywana Wnioskodawcy, a fakt ten odnotowuje się w Protokole z prac KOP.
- 7) Ocena formalno-merytoryczna odbywa się na zasadach określonych w niniejszym Regulaminie z uwzględnieniem zapisów innych dokumentów opracowanych i zatwierdzonych przez ministra właściwego ds. rozwoju regionalnego oraz IZ FE SL wskazanych w Regulaminie wyboru projektów.
- 8) Ocena każdego kryterium, dokonywana jest co do zasady przez jednego Członka KOP. Weryfikacji prawidłowości wypełnienia KOFM dokonuje Sekretarz.
- 9) Dopuszcza się możliwość dokonywania oceny formalno-merytorycznej przez dwóch Członków KOP, co zostanie wskazane w Regulaminie wyboru projektów oraz opisane każdorazowo w Protokole z prac KOP.

<span id="page-23-0"></span> $13$  j. w.

- 10) Na etapie oceny formalno-merytorycznej każdy projekt oceniany jest pod kątem spełnienia niżej wymienionych kryteriów:
	- a) zerojedynkowe: formalne, merytoryczne, horyzontalne, dostępu, których spełnienie warunkuje otrzymanie dofinansowania,
	- b) punktowe: merytoryczne (uzyskanie określonej liczby punktów za kryterium warunkuje otrzymanie dofinansowania) oraz dodatkowe (premia punktowa wyłącznie dla projektów ocenionych pozytywnie lub skierowanych do etapu negocjacji).
- 11) Ocena jest pozytywna, jeżeli wszystkie kryteria zerojedynkowe zostały ocenione pozytywnie (albo stwierdzono, że dane kryterium nie dotyczy danego projektu) i jednocześnie zostały spełnione wszystkie kryteria, w ramach których określono minimum punktowe.
- 12) Jeżeli projekt spełnia kryteria warunkujące otrzymanie dofinansowania, Oceniający weryfikuje warunki spełniania przez projekt kryteriów dodatkowych (jeśli takie zostały przewidziane dla danego naboru). Wówczas w KOFM przyznaje dodatkowe punkty lub ich nie przyznaje, uzasadniając każdorazowo swoje stanowisko.
- 13) Ocena jest negatywna, jeżeli co najmniej jedno z kryteriów formalnych, merytorycznych zerojedynkowych, horyzontalnych lub dostępu nie zostało spełnione lub projekt nie uzyskał minimum punktowego określonego dla danego kryterium merytorycznego.
- 14) Jeżeli projekt nie spełnia kryteriów warunkujących otrzymanie dofinansowania, Oceniający weryfikuje warunki spełnienia przez projekt kryteriów dodatkowych i wskazuje ile punktów otrzymałby projekt w każdym z kryteriów, gdyby został oceniony pozytywnie. Punkty nie są doliczane do wyniku oceny.
- 15) W przypadku przeprowadzenia oceny przez dwóch Członków KOP dokonuje się zestawienia i porównania dwóch dokonanych ocen.
- 16) Do obliczenia ostatecznego wyniku oceny zastosowanie mają następujące zasady:
	- a) należy zweryfikować, czy występuje znaczna rozbieżność w ocenie, czyli sytuacja, w której jeden z Oceniających ocenił projekt pozytywnie lub skierował projekt do negocjacji, drugi natomiast negatywnie,
	- b) jeżeli w wyniku porównania dwóch ocen nie stwierdzono znacznej rozbieżności, ocena jest ustalana na podstawie pierwszej i drugiej oceny, zaś projekt otrzymuje ostatecznie liczbę punktów obliczoną jako średnia arytmetyczna z

dwóch wiążących ocen do których dodawane są ewentualne punkty za spełnienie kryteriów dodatkowych,

- c) jeżeli stwierdzono, iż występuje znaczna rozbieżność w ocenie, projekt kierowany jest do trzeciej oceny, która jest dokonywana przez Członka KOP, niebiorącego udziału w pierwotnej ocenie danego wniosku,
- d) w przypadku trzeciej oceny, ostateczny wynik jest ustalany na podstawie trzeciej oceny oraz tej, która jest z nią zbieżna w kwestii statusu (pozytywny/negatywny) $14$ . Projekt otrzymuje ostatecznie liczbę punktów obliczoną jako średnia arytmetyczna z dwóch wiążących ocen oraz ewentualnych punktów za spełnienie kryteriów dodatkowych<sup>[15](#page-25-1)</sup>,
- e) w przypadku negatywnej oceny kryteriów zerojedynkowych przez dwóch Oceniających, ocena negatywna musi być zbieżna w odniesieniu do minimum jednego z tych kryteriów; w przypadku rozbieżności w ocenie pozostałych kryteriów zerojedynkowych decyzję o ich uznaniu lub nie podejmuje Przewodniczący KOP.
- 17) W sytuacji, gdy ocena dokonywana jest przez dwóch Oceniających ostateczną decyzję w przypadku wątpliwości co do przyznania odpowiedniej liczby punktów w danym kryterium dodatkowym podejmuje Przewodniczący KOP.
- 18) W trakcie oceny Oceniający może:
	- a) zaproponować zmniejszenie wnioskowanej kwoty dofinansowania w związku ze zidentyfikowaniem wydatków niekwalifikowalnych (niespełniających zasad kwalifikowalności określonych w Wytycznych dotyczących kwalifikowalności wydatków na lata 2021-2027) lub wydatków zawyżonych,
	- b) zaproponować zmiany dotyczące zakresu merytorycznego projektu, związane ze spełnieniem kryteriów wyboru projektów, dla których taka możliwość została przewidziana,
	- c) zaproponować zwiększenie wartości projektu o maksymalnie 10% wartości projektu, jeśli uzna, że takie zmiany pozwolą w większym stopniu przyczynić się do osiągnięcia celów projektu,
	- d) zwrócić się o dodatkowe informacje i wyjaśnienia dotyczące określonych zapisów we wniosku,

<span id="page-25-0"></span><sup>&</sup>lt;sup>14</sup> ION w piśmie informującym Wnioskodawcę o wynikach oceny przekazuje tylko dwie wiążące karty decydujące o ostatecznym wyniku oceny.

<span id="page-25-1"></span><sup>&</sup>lt;sup>15</sup> Ostatecznie projekt jest oceniony pozytywnie jeżeli obydwaj Oceniający ocenili projekt pozytywnie.

- e) zaproponować zmiany w zapisach wniosku nie dotyczące kryteriów, wynikające z oczywistych omyłek lub technicznych błędów.
- 19) W razie stwierdzenia oczywistej omyłki we wniosku o dofinansowanie projektu ION może, zgodnie z art. 55 ust.3 *Ustawy* poprawić ją z urzędu, informując o tym Wnioskodawcę, bądź wezwać Wnioskodawcę, aby to on poprawił oczywiste omyłki we wniosku.
- 20) Wnioski przydzielane są Oceniającym przez Przewodniczącego KOP, który przy doborze wniosków bierze pod uwagę doświadczenie, wiedzę i dotychczasową współpracę z Oceniającym oraz deklarowaną przez Oceniającego liczbę wniosków, którą jest w stanie terminowo ocenić.
- 21) W przypadku złożenia przez tego samego Wnioskodawcę więcej niż jednego wniosku o dofinansowanie, w celu umożliwienia Członkom KOP prawidłowej weryfikacji wniosku, w szczególności potencjału kadrowego i finansowego, Przewodniczący KOP zapewni oceniającemu dostęp do informacji, które mogą mieć wpływ na ocenę wniosku.
- 22) Przewodniczący KOP może podjąć decyzję o przekazaniu wszystkich wniosków tego samego Wnioskodawcy złożonych w ramach jednego naboru do oceny przez tych samych Oceniających.
- 23) Na etapie oceny formalno-merytorycznej dopuszczalne jest wezwanie Wnioskodawcy do przedstawienia wyjaśnień / uzupełnienia informacji i wyjaśnień i/lub poprawienia lub uzupełnienia zapisów wniosku w celu potwierdzenia spełnienia kryterium, o ile zostało to przewidziane w Regulaminie wyboru projektów. Co do zasady odbywa się to przez sformułowanie warunków negocjacji. W przypadkach wskazanych w Regulaminie wyboru projektów wezwanie Wnioskodawcy do złożenia wyjaśnień, poprawy lub uzupełnienia wniosku może nastąpić na etapie oceny formalno-merytorycznej. Takie wyjaśnienia mogą stanowić potwierdzenie spełnienia danego kryterium, co zostanie odnotowane w KOFM.
- 24) Etap oceny formalno-merytorycznej kończy przygotowanie informacji o projektach zakwalifikowanych do kolejnego etapu. Skierowanie projektu do etapu negocjacji musi zostać zatwierdzone przez Zarząd Województwa Śląskiego lub osobę przez niego upoważnioną. O kolejności projektów na liście zawierającej wyniki oceny, w przypadku, gdy dwa lub więcej projektów uzyska równą liczbę punktów ogółem, decyduje liczba punktów uzyskanych w kryteriach zgodnie z kolejnością wskazaną w odpowiedniej uchwale Komitetu Monitorującego. W przypadku, gdy wnioski

uzyskały identyczną liczbę punktów w każdym z kryteriów o charakterze rozstrzygającym, o kolejności decyduje wynik losowania przeprowadzonego przez Przewodniczącego KOP.

- 25) W przypadku oceny negatywnej, zatwierdzonej przez Zarząd Województwa , ION przekazuje Wnioskodawcy informację o wyniku oceny, zgodnie z art. 56. ust. 4 *Ustawy.*
- 26) Wnioskodawcy, których projekty zostały skierowane do etapu negocjacji, zostaną powiadomieni o tym fakcie za pomocą LSI 2021.
- 27) Po zakończeniu oceny wszystkich projektów w ramach etapu oceny formalnomerytorycznej ION zamieszcza na stronie internetowej i portalu informację o projektach zakwalifikowanych do kolejnego etapu. W przypadku naborów otwartych informacja publikowana będzie po zakończeniu oceny danej grupy projektów.

## <span id="page-27-0"></span>**4.2 Negocjacje**

- 1) Negocjacje to etap uzyskiwania informacji i wyjaśnień od Wnioskodawców i korygowania projektu w oparciu o uwagi dotyczące spełniania kryteriów wyboru projektów.
- 2) Do etapu negocjacji kierowane są projekty, które Oceniający na etapie oceny formalno-merytorycznej ocenili pozytywnie lub skierowali do negocjacji.
- 3) Projekty ocenione pozytywnie, na etapie negocjacji analizowane są przez Przewodniczącego KOP pod kątem ustalenia, czy konieczne jest sformułowanie wobec nich warunków negocjacji. W przypadku, gdy nie ma takiej potrzeby nie jest sporządzany formularz negocjacji i nie jest oceniane kryterium negocjacyjne dla danego projektu.
- 4) Dla projektów skierowanych do negocjacji warunki negocjacyjne ustala się na podstawie zatwierdzonych KOFM. Warunki negocjacyjne może także ustalić Przewodniczący KOP. W toku negocjacji mogą pojawić się dodatkowe ustalenia, które również będą uznawane jako warunki negocjacyjne i będą podlegać weryfikacji.
- 5) Negocjacje prowadzi Przewodniczący KOP lub osoba przez niego wskazana.
- 6) Negocjacje danego projektu przygotowują Sekretarze KOP. W uzasadnionych przypadkach, dopuszcza się możliwość konsultacji pracownika sporządzającego ostateczny wynik negocjacji z osobami dokonującymi oceny, w celu wyjaśnienia wątpliwości wskazanych w KOFM.
- 7) Negocjacje prowadzone są do wyczerpania kwoty przeznaczonej na dofinansowanie projektów, w pierwszej kolejności z Wnioskodawcami projektów, które uzyskały najwyższą liczbę punktów na etapie oceny formalno-merytorycznej, chyba że w naborze przewidziano etap oceny strategicznej, wówczas negocjacje obejmują wszystkie projekty skierowane do negocjacji. W przypadku naborów otwartych negocjacje obejmują wszystkie projekty w ramach grup projektów, skierowane do negocjacji oraz do wyczerpania kwoty w ramach grupy projektów.
- 8) Negocjacje mogą dotyczyć projektów, których wartość jest większa niż kwota przeznaczona na dofinansowanie projektów.
- 9) Skierowanie projektu do etapu negocjacji nie jest jednoznaczne z rekomendowaniem wniosku do dofinansowania.
- 10) Kierując projekt do negocjacji Oceniający lub Przewodniczący KOP:
	- a) wskazuje zakres negocjacji, podając jakie korekty należy wprowadzić w projekcie lub jakie informacje i wyjaśnienia dotyczące określonych zapisów we wniosku ION powinna uzyskać od Wnioskodawcy w trakcie negocjacji, aby mogły zakończyć się one wynikiem pozytywnym,
	- b) wyczerpująco uzasadnia swoje stanowisko.
- 11) Formularz negocjacyjny obejmuje kwestie wskazane przez Oceniającego/Oceniających w KOFM wskazane jako podlegające negocjacjom, związane z oceną kryteriów wyboru projektów oraz ewentualnie dodatkowe kwestie wskazane przez Przewodniczącego KOP.
- 12) Wnioskodawca po otrzymaniu Formularza negocjacyjnego ma obowiązek przedstawić w nim swoje stanowisko i złożyć go w LSI 2021 w terminie 7 dni roboczych, co jest równoznaczne z podjęciem negocjacji.
- 13) W przypadku braku odpowiedzi Wnioskodawcy w terminie, o którym mowa w pkt. 12) lub gdy przesłane przez Wnioskodawcę stanowisko nie jest sformułowane w sposób jednoznaczny lub przedstawione przez Wnioskodawcę wyjaśnienia są niewystarczające, osoba prowadząca negocjacje przesyła do Wnioskodawcy Formularz negocjacyjny ze stanowiskiem KOP w zakresie kwestii będących przedmiotem negocjacji.
- 14) W uzasadnionych przypadkach, na wniosek podmiotu aplikującego, Przewodniczący KOP może przywrócić bieg terminu na podjęcie negocjacji. Sytuacja taka musi zostać odnotowana w Protokole z prac KOP.
- 15) Przewodniczący KOP może przyjąć (w całości lub w części) lub odrzucić (w całości lub w części) stanowisko Wnioskodawcy wskazane w Formularzu negocjacyjnym.
- 16) Na etapie negocjacji Wnioskodawca jest zobowiązany do przedłożenia skorygowanego wniosku o dofinansowanie zgodnie z ustaleniami wskazanymi w Formularzu negocjacyjnym, w terminie wskazanym przez ION.
- 17) Na zakończenie procesu negocjacji oceniane jest zerojedynkowe kryterium negocjacyjne, w ramach którego weryfikowane jest czy projekt spełnia warunki postawione przez Oceniających lub Przewodniczącego KOP. Przedmiotowe kryterium jest oceniane przez Sekretarza.
- 18) Wyniki oceny po etapie negocjacji zatwierdza Zarząd Województwa Śląskiego. W przypadku, gdy projekt kierowany jest do kolejnego etapu oceny wynik może zatwierdzić osoba upoważniona przez Zarząd Województwa.
- 19) Zatwierdzenie wyniku oceny projektu może skutkować:
	- a) zakwalifikowaniem projektu do etapu oceny strategicznej (jeżeli w naborze przewidziano ocenę strategiczną),
	- b) wybraniem projektu do dofinansowania,
	- c) negatywną oceną projektu w rozumieniu art. 56 ust. 5 i 6 *Ustawy*.
- 20) W przypadku zakwalifikowania projektu do etapu oceny strategicznej Wnioskodawca informowany jest o tym za pośrednictwem LSI 2021.

### <span id="page-29-0"></span>**4.3. Ocena strategiczna**

- 1) ION w Regulaminie wyboru projektów może zdecydować o przeprowadzeniu etapu oceny strategicznej w ramach Panelu członków KOP.
- 2) Ocena strategiczna rozpoczyna się po rozpatrzeniu ewentualnych protestów złożonych po wcześniejszych etapach oceny.
- 3) Kryteria strategiczne mogą być ściśle powiązane z Działaniem, typem projektu w ramach danego Działania lub mieć charakter horyzontalny w znaczeniu realizacji strategii Województwa Śląskiego. W każdym przypadku zastosowanie określonych kryteriów strategicznych dla danego Działania określa uchwała KM.
- 4) W ramach Panelu ocenie podlegają wyłącznie wnioski o dofinansowanie ocenione pozytywnie na etapie oceny formalno-merytorycznej oraz etapie negocjacji.
- 5) W ramach Panelu dopuszcza się możliwość prezentacji swoich projektów przez Wnioskodawców oraz możliwość zadawania pytań dotyczących prezentowanego projektu. Sesja prezentacji projektu i udzielania odpowiedzi jest ograniczona

czasowo i jednakowa dla każdego z Wnioskodawców, a długość jej trwania ustala Przewodniczący KOP.

- 6) Decyzję o dopuszczeniu możliwości prezentacji projektów oraz zadawania pytań podejmuje Przewodniczący KOP.
- 7) Wnioski o dofinansowanie są udostępniane Członkom Panelu w wersji elektronicznej przed posiedzeniami, na których będą oceniane dane projekty. Wnioski mogą być udostępnione Członkom Panelu po podpisaniu przez nich Oświadczenia o bezstronności i Deklaracji poufności.
- 8) Panel Członków KOP przyznaje punkty poszczególnym projektom, zgodnie z zatwierdzonymi przez KM FE SL kryteriami strategicznymi.
- 9) Panel Członków KOP, bez udziału Wnioskodawcy, wypracowuje wspólną ocenę projektu w ramach poszczególnych kryteriów poprzez porównanie projektów oraz dokonuje jej uzasadnienia na *KOS Projektu*, stanowiącej załącznik do *Regulaminu*, która jest podpisywana przez Oceniających wchodzących w skład Panelu podpisem kwalifikowanym, po zakończeniu posiedzenia Panelu. W przypadku pracowników ION równoważna z podpisem jest akceptacja dokumentu w SOD.
- 10) W sytuacji braku możliwości wypracowania wspólnego stanowiska, decyzją Przewodniczącego KOP, Członkowie Panelu przyznają punktację za poszczególne kryteria, a ostateczną punktację w ramach etapu oceny strategicznej stanowi średnia z sum ocen wszystkich Członków dokonujących oceny strategicznej projektu.
- 11) Efektem pracy Panelu jest *Lista projektów ocenionych przez Panel*, uwzględniająca punkty przyznane w poszczególnych kryteriach, która stanowi załącznik do niniejszego *Regulaminu*. Lista ta jest akceptowana w SOD przez Przewodniczącego KOP.
- 12) W wyniku oceny strategicznej dokonuje się wyboru jednego projektu w ramach danego naboru/puli środków na dany Subregion lub wybiera się więcej projektów (w ramach dostępnych środków), które w najwyższym stopniu spełniają kryteria strategiczne (informacje takie znajdują się każdorazowo w Regulaminie wyboru projektów).

### <span id="page-31-0"></span>**5 Zakończenie postępowania**

- 1) Wyniki oceny przedkładane są do zatwierdzenia Zarządowi Województwa. W celu zapoznania się z przebiegiem prac KOP Zarządowi może zostać udostępniony Protokół z prac KOP.
- 2) Zarząd Województwa zatwierdza wyniki dokonanej oceny projektów co jest równoznaczne z zakończeniem danego etapu wyboru i podjęciem decyzji w zakresie wyboru do dofinansowania.
- 3) Po zatwierdzeniu przez Zarząd Województwa wyników oceny po etapie negocjacji i ocenie strategicznej (o ile dotyczy), ION informuje Wnioskodawców o:
	- a) pozytywnej ocenie projektu i przyznaniu dofinansowania,
	- b) negatywnej ocenie projektu ze względu na niespełnienie kryterium negocjacyjnego,
	- c) negatywnej ocenie projektu, pomimo spełnienia kryterium negocjacyjnego z uwagi na fakt, iż kwota przeznaczona na dofinansowanie projektów w naborze nie wystarcza na wybranie go do dofinansowania.
- 4) ION upublicznia wyniki postępowania na stronie internetowej oraz portalu w formie informacji o projektach wybranych do dofinansowania oraz o projektach, które otrzymały ocenę negatywną, informacja zawiera co najmniej następujące dane:
	- a) tytuł projektu,
	- b) nr wniosku w LSI 2021,
	- c) nazwę Wnioskodawcy,
	- d) ostateczną kwotę przyznanego dofinansowania (w przypadku projektów wybranych do dofinansowania),
	- e) całkowity koszt projektu (w przypadku projektów wybranych do dofinansowania),
	- f) wynik oceny.
- 5) Opublikowanie informacji w odniesieniu do wszystkich projektów objętych postępowaniem w zakresie wyboru projektów oznacza zakończenie postępowania.
- 6) Po rozstrzygnięciu procedury odwoławczej jeżeli ma ona wpływ na ostateczną listę ocenionych projektów, ION dokonuje aktualizacji listy.

# <span id="page-32-1"></span>**6. Ocena projektów po pozytywnym rozpatrzeniu środka odwoławczego oraz skierowanych do ponownej oceny przed podpisaniem umowy**

- 1) W przypadku, gdy w ramach naboru uwzględniono protest od etapu oceny formalnomerytorycznej lub etapu negocjacji i skierowano wniosek do kolejnego etapu oceny, wniosek kierowany jest na KOP.
- 2) Przez skierowanie wniosku do kolejnego etapu oceny rozumie się skierowanie projektu do etapu negocjacji w celu przeprowadzenia negocjacji i oceny kryterium negocjacyjnego bądź skierowanie wniosku do oceny strategicznej (jeżeli została przewidziana). W przypadku, gdy w wyniku procedury odwoławczej projekt jest kierowany na etap negocjacji warunki negocjacji ustala Przewodniczący KOP, biorąc pod uwagę rozstrzygnięcie protestu oraz zapisy KOFM.
- 3) Jeżeli ION po wybraniu projektu do dofinansowania, a przed zawarciem umowy o dofinansowanie projektu albo podjęciem decyzji o dofinansowaniu projektu poweźmie wiedzę o okolicznościach mogących mieć negatywny wpływ na wynik oceny projektu, projekt zostaje skierowany ponownie do etapu oceny w stosownym zakresie, o czym Wnioskodawca zostaje poinformowany.
- 4) Ponowną ocenę należy przeprowadzić tylko w zakresie danego kryterium jednego lub kilku, na podstawie których ION podjęła decyzję o ponownej ocenie. W przypadku, gdy ponownej ocenie podlega kryterium zerojedynkowe decyzję o jego spełnieniu lub niespełnieniu podejmuje Przewodniczący KOP. W odniesieniu do pozostałych kryteriów ich oceny dokonuje jeden Oceniający (również w przypadku, gdy pierwotnie oceny dokonywały dwie osoby) – Członek KOP, ten sam lub inny niż dokonujący pierwotnej oceny.

### <span id="page-32-0"></span>**7. Postanowienia przejściowe i końcowe**

- 1) W przypadku rozbieżności pomiędzy wytycznymi ministra właściwego ds. rozwoju regionalnego, a niniejszym *Regulaminem* zastosowanie mają zapisy wytycznych, w szczególności Wytycznych dotyczących wyboru projektów na lata 2021-2027.
- 2) Przedmiotowy *Regulamin* obowiązuje dla KOP powołanych po jego zatwierdzeniu przez Zarząd Województwa Śląskiego

### <span id="page-33-0"></span>**ZAŁĄCZNIKI:**

- 1. Minimalny wzór Karty oceny formalno-merytorycznej wniosku o dofinansowanie projektu w ramach FE SL 2021-2027 – tryb konkurencyjny / niekonkurencyjny
- 2. Minimalny wzór formularza negocjacyjnego
- 3. Minimalny wzór e-umowy na sporządzenie oceny
- 4. Minimalny wzór e-umowy na sporządzenie oceny w ramach Panelu
- 5. Wzór oświadczenia Pracownika o bezstronności tryb konkurencyjny / niekonkurencyjny
- 6. Wzór oświadczenia Eksperta o bezstronności tryb konkurencyjny / niekonkurencyjny
- 7. Wzór deklaracji poufności Członka KOP
- 8. Protokół z prac KOP
- 9. Wzór Karty oceny pracy Eksperta
- 10. Wzór Decyzji Przewodniczącego
- 11. Wzór Karty oceny kryterium negocjacyjnego
- 12. Wzór Karty oceny strategicznej